越境を可能にする環境デザインとアクセシビリティ:障害を越えて表現者としての高みを目指す

## ハイブリッド字幕(文字通訳)のご案内

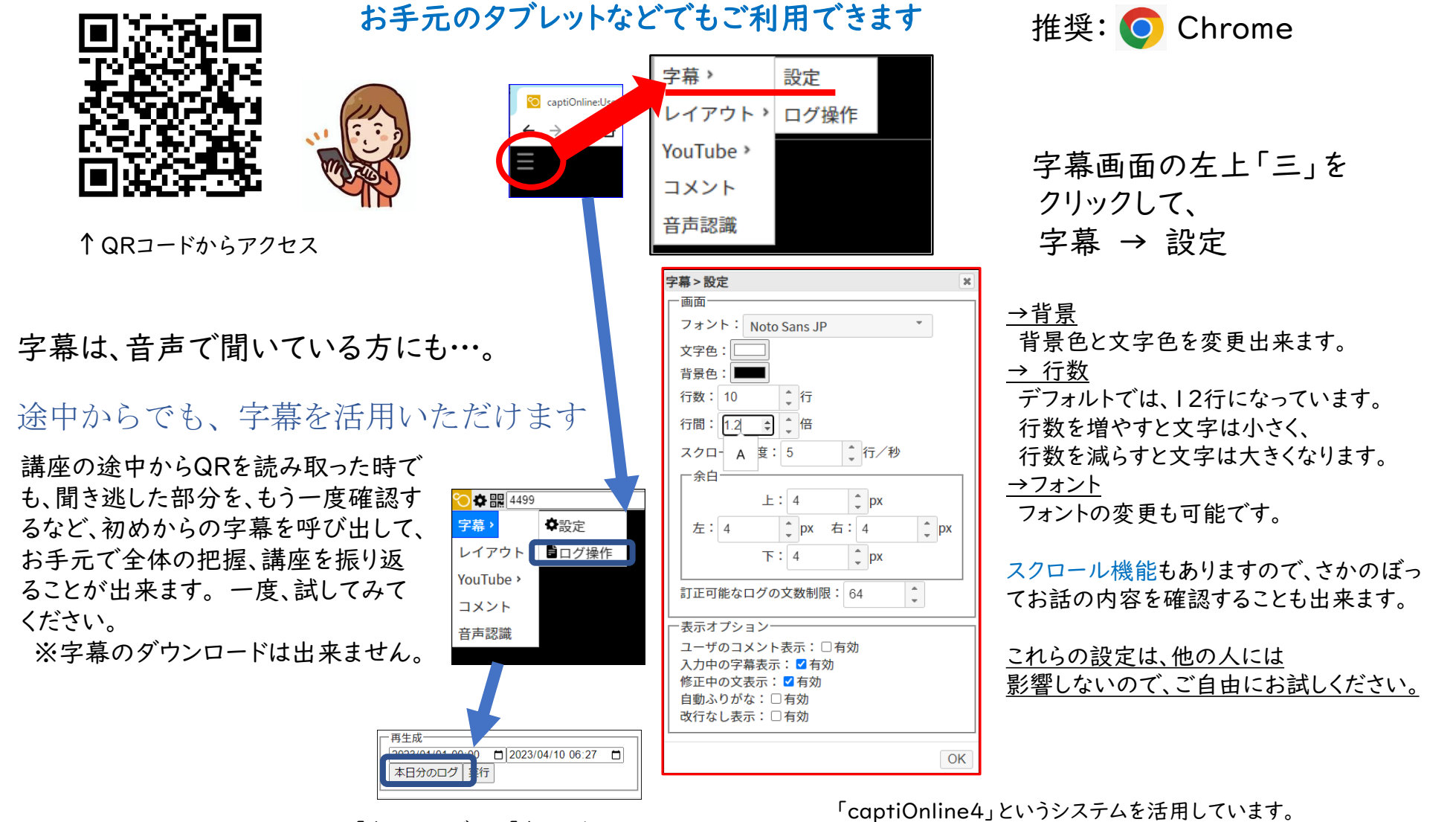

「本日のログ」→「実行」をクリック

これは、筑波技術大学の若月大輔教授により開発されています。